## **Oracle Utilities Meter Data Management**

Release Notes Release 2.2.0 Service Pack 1 E80247-02

April 2017

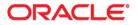

Oracle Utilities Meter Data Management Release Notes

Copyright © 2000, 2017 Oracle and/or its affiliates. All rights reserved.

This software and related documentation are provided under a license agreement containing restrictions on use and disclosure and are protected by intellectual property laws. Except as expressly permitted in your license agreement or allowed by law, you may not use, copy, reproduce, translate, broadcast, modify, license, transmit, distribute, exhibit, perform, publish, or display any part, in any form, or by any means. Reverse engineering, disassembly, or decompilation of this software, unless required by law for interoperability, is prohibited.

The information contained herein is subject to change without notice and is not warranted to be error-free. If you find any errors, please report them to us in writing.

If this is software or related documentation that is delivered to the U.S. Government or anyone licensing it on behalf of the U.S. Government, then the following notice is applicable:

U.S. GOVERNMENT END USERS: Oracle programs, including any operating system, integrated software, any programs installed on the hardware, and/or documentation, delivered to U.S. Government end users are "commercial computer software" pursuant to the applicable Federal Acquisition Regulation and agency-specific supplemental regulations. As such, use, duplication, disclosure, modification, and adaptation of the programs, including any operating system, integrated software, any programs installed on the hardware, and/ or documentation, shall be subject to license terms and license restrictions applicable to the programs. No other rights are granted to the U.S. Government.

This software or hardware is developed for general use in a variety of information management applications. It is not developed or intended for use in any inherently dangerous applications, including applications that may create a risk of personal injury. If you use this software or hardware in dangerous applications, then you shall be responsible to take all appropriate fail-safe, backup, redundancy, and other measures to ensure its safe use. Oracle Corporation and its affiliates disclaim any liability for any damages caused by use of this software or hardware in dangerous applications.

Oracle and Java are registered trademarks of Oracle and/or its affiliates. Other names may be trademarks of their respective owners.

Intel and Intel Xeon are trademarks or registered trademarks of Intel Corporation. All SPARC trademarks are used under license and are trademarks or registered trademarks of SPARC International, Inc. AMD, Opteron, the AMD logo, and the AMD Opteron logo are trademarks or registered trademarks of Advanced Micro Devices. UNIX is a registered trademark of The Open Group.

This software or hardware and documentation may provide access to or information about content, products, and services from third parties. Oracle Corporation and its affiliates are not responsible for and expressly disclaim all warranties of any kind with respect to third-party content, products, and services unless otherwise set forth in an applicable agreement between you and Oracle. Oracle Corporation and its affiliates will not be responsible for any loss, costs, or damages incurred due to your access to or use of third-party content, products, or services, except as set forth in an applicable agreement between you and Oracle.

## Contents

| Prefa | ce                                                         | i-i  |
|-------|------------------------------------------------------------|------|
|       | Audience                                                   |      |
|       | Related Documents                                          | i-i  |
|       | Conventions                                                | i-ii |
| Relea | ase Notes                                                  | 1-1  |
|       | About This Release 2                                       |      |
|       | Relationship Between 2.2.0.1.0 and Prior Versions          | 1-2  |
|       | Supported Platforms Notice                                 | 1-2  |
|       | Database Changes                                           | 1-2  |
|       | Supported Integrations 3                                   |      |
|       | Oracle Utilities Product Integrations                      | 1-3  |
|       | Additional Integrations                                    | 1-3  |
|       | Demo Data Information                                      | 1-3  |
|       | Enhancements                                               |      |
|       | Server Provider Enhancements                               | 1-3  |
|       | Subtractive Interval Enhancements                          | 1-4  |
|       | Oracle Utilities Customer To Meter Enhancements            | 1-4  |
|       | Oracle Utilities Application Framework Release Notes 5     |      |
|       | System Wide Enhancements                                   | 1-5  |
|       | Configuration Tool Enhancements                            | 1-8  |
|       | Batch Processing Enhancements                              | 1-9  |
|       | Integration Enhancements                                   | 1-11 |
|       | Configuration Migration Assistant (CMA) Enhancements       | 1-12 |
|       | Miscellaneous Enhancements                                 | 1-17 |
|       | Oracle Utilities Application Framework System Data Details | 1-17 |
|       | Oracle Utilities Application Framework Deprecation Notices | 1-21 |
|       | Known Issues in This Release                               |      |

## Preface

These release notes provide an overview of the new functionality and known issues in Oracle Utilities Meter Data Management version Release 2.2.0 Service Pack 1.

## Audience

Release Notes is intended for anyone installing or using Oracle Utilities Meter Data Management version Release 2.2.0 Service Pack 1.

## **Related Documents**

The following documentation is included with this release.

#### Installation, Configuration, and Release Notes

- Oracle Utilities Meter Data Management Release Notes
- Oracle Utilities Meter Data Management Quick Install Guide
- Oracle Utilities Meter Data Management Installation Guide
- Oracle Utilities Meter Data Management Database Administrator Guide
- Oracle Utilities Meter Data Management Licensing Information User Manual

#### **User Guides**

- Oracle Utilities Meter Data Management Business User Guide
- Oracle Utilities Meter Data Management Administrative User Guide

#### **Supplemental Documents**

- Oracle Utilities Meter Data Management Security Guide
- Oracle Utilities Meter Data Management Server Administration Guide

## Conventions

The following text conventions are used in this document:

| Convention | Meaning                                                                                                    |
|------------|----------------------------------------------------------------------------------------------------|
| boldface   | Boldface type indicates graphical user interface<br>elements associated with an action, or terms<br>defined in text or the glossary.   |
| italic     | Italic type indicates book titles, emphasis, or<br>placeholder variables for which you supply<br>particular values.                    |
| monospace  | Monospace type indicates commands within a paragraph, URLs, code in examples, text that appears on the screen, or text that you enter. |

## **Release Notes**

These release notes contain the following sections:

- About This Release
- Relationship Between 2.2.0.1.0 and Prior Versions
- Supported Platforms Notice
- Database Changes
- Supported Integrations
- Demo Data Information
- Enhancements
- Oracle Utilities Application Framework Release Notes
- Known Issues in This Release

## **About This Release**

This section contains general information about Oracle Utilities Meter Data Management Release 2.2.0 Service Pack 1. This release of Oracle Utilities Meter Data Management includes the following components:

- Oracle Utilities Application Framework 4.3.0.4
- Oracle Utilities Service and Measurement Data Foundation Release 2.2.0 Service Pack 1

Please visit My Oracle Support (http://support.oracle.com) for the most recent service packs and patches for this release to ensure you have the most current version of this product.

## **Relationship Between 2.2.0.1.0 and Prior Versions**

Version 2.2.0.1.0 supports the following upgrade paths:

- If you are installing Oracle Utilities Meter Data Management for the first time, you must install version 2.2.0.1.0, available on the Oracle Software Delivery Cloud.
- If you have Oracle Utilities Meter Data Management version 2.1.0.3 installed you can upgrade to version 2.2.0.1.0 directly.
- If you have Oracle Utilities Meter Data Management version 2.2.0.0 installed you can upgrade to version 2.2.0.1.0 directly.
- If you have version 2.1.0.2 or earlier installed, you must upgrade to 2.1.0.3 and then to 2.2.0.1.0.

## Supported Platforms Notice

See the Supported Platforms section of the Oracle Utilities Meter Data Management Quick. Install Guide included in this release for an updated list of supported platforms.

## **Database Changes**

Refer to Appendix F: Database Changes in Oracle Utilities Meter Data Management in the Oracle Utilities Meter Data Management Database Administrator Guide for details about database changes introduced in this release.

## **Supported Integrations**

The following integrations are supported in this version of Oracle Utilities Meter Data Management:

## **Oracle Utilities Product Integrations**

- Oracle Utilities Meter Data Management Release 2.2.0 Service Pack 1 /Oracle Utilities
  Analytics 2.6.0.0.2+
- Oracle Utilities Meter Data Management Release 2.2.0 Service Pack 1 to Oracle Utilities Customer Care and Billing 2.4.0.x, 2.5.0.x, 2.6.0.x
- Oracle Utilities Meter Data Management Release 2.2.0 Service Pack 1 to Oracle Utilities Operational Device Management 2.1.x and 2.2.0.x

## **Additional Integrations**

- BI Publisher 11.1.1.5.0
- Oracle Utilities Customer Self Service 2.1.0.x and 2.2.0.x

## **Demo Data Information**

The application delivers a demo database based on the application versions provided with the release, including Oracle Utilities Application Framework. Demo data provides sample configuration and data for key application features.

Demo data is included in the service pack. Please refer to the *Database Administrator Guide* for more information about installing the demo database, or contact Oracle Support.

## Enhancements

This section describes new features and functionality included in this release of Oracle Utilities Meter Data Management, including:

- Server Provider Enhancements
- Subtractive Interval Enhancements
- Oracle Utilities Customer To Meter Enhancements

## **Server Provider Enhancements**

### **Service Provider**

A new column has been added to classify a Service Provider as either Head End System, External Application, or Market Participant.

The new column (Service Provider Type) is a standard customizable look up and is used to categorize the service provider entries into its own **Admin** sub-menus and all-in-one portal zones. **Head End System** is placed under **Device**, **External Application** under **Integration**, and **Market Participant** under **Market**.

This change is a prerequisite to the Oracle Utilities Customer to Meter (C2M) product to differentiate Oracle Utilities Meter Data Management's service provider from Oracle Utilities Customer Care and Billing's service provider.

### **Subtractive Interval Enhancements**

### Subtractive Interval Adjustment Rule

This new rule provides an ability to adjust estimated intervals for subtractive interval measuring components using the interval reading information available prior to and subsequent to the period of estimation. The rule identifies a period of contiguous estimated intervals and calculates the expected consumption using the start and end readings for that period. It then scales the estimated consumption to match the expected consumption.

This allows for standard interval VEE estimation rules to be used to fill in gaps with an approximate curve of consumption and to then align that curve to the known quantity for the period as calculated by the start and end readings.

The rule can handle multiple distinct periods of estimation within an Initial Measurement and supports retrieving start and end readings from within the Initial Measurement itself or from final measurements. When searching final measurements for start and end readings it prioritizes the use of actual readings but will fall back to lesser quality readings to ensure estimations do not cause rollovers.

### **Get Subtractive Interval Details**

This new rule will calculate the bill determinants for subtractive interval measuring components. The distinction between this rule and the existing Get Interval Data rule is that it will also identify the start and end readings for each of the usage transaction's usage periods (similar to the Get Scalar Data or Daily Scalar Usage Rule).

The start and end reading information will be available for view in the Usage Transaction Reading Details zone on the Usage Transaction Portal.

## **Oracle Utilities Customer To Meter Enhancements**

### **Changes for Oracle Utilities Customer To Meter**

A variety of other changes within Oracle Utilities Meter Data Management have been made to enable the capability for a combined install with Oracle Customer Care and Billing. The new product where MDM and CC&B are combined into a single application instance is called Oracle Utilities Customer to Meter (C2M). The changes to enable this should not be noticeable in a standalone MDM install.

## **Oracle Utilities Application Framework Release Notes**

This section describes enhancements, system data details and deprecation notices in Oracle Utilities Application Framework version 4.3.0.4 including:

- System Wide Enhancements
- Configuration Tool Enhancements
- Batch Processing Enhancements
- Integration Enhancements
- Configuration Migration Assistant (CMA) Enhancements
- Miscellaneous Enhancements
- Oracle Utilities Application Framework System Data Details
- Oracle Utilities Application Framework Deprecation Notices

## System Wide Enhancements

This section provides information about enhancements that are system wide.

### Introduce New Menu Item Search Facility

In this release, the toolbar has been enhanced to include a search option to **Search Menu**. If a user wants to access a menu entry found on the Menu or the Admin menu, but does not want to use the menu navigation to find the entry, this search option allows the user to search for the menu entry and navigate directly to that page or BPA script.

A shortcut key is also provided for accessing the search: Ctrl+Alt+F.

### Introduce Shortcut Key for Bookmark Button

The shortcut key Ctrl+Alt+B has been enabled to access the Bookmark button.

### Minimizing the Dashboard Suppresses Refresh of Zones

In previous releases, when a user minimized the dashboard, dashboard zones would continue to refresh when the user performed any action that would trigger a refresh. This impacted system performance if there were many zones on the dashboard, users would need to wait for the zones to refresh even though the data was not visible.

In this release, the behavior has been changed to suppress the refresh of the content of the zones in the dashboard while the dashboard is minimized. Changes in the context values that drive the dashboard content are retained while the dashboard is minimized. When the user maximizes the dashboard, at that point all the zones are refreshed per existing behavior.

**Note:** This behavior change means that opening a minimized dashboard will be slower than in previous releases because the refresh occurs at that point. However, users should see improved response if navigating the system with the dashboard minimized.

## Support Ability to Bypass the Home Page when Launching the Application

The system supports launching the system with additional configuration in the URL to automatically navigate to a page or launch a BPA script (or both). When a page is provided (using the 'location' attribute in the URL), the system navigates the user to that page. If a BPA script is also provided, the BPA script is executed after navigation. If a BPA script is supplied with no 'location' attribute, the system navigates to the home page prior to executing the script.

There are use cases where the application should be launched with a script that has logic to determine the appropriate target page. For example, the base script **F1-GotoPrtl** (Navigate to portal for an MO and key values) expects an MO code and primary keys to be supplied. Its logic determines the appropriate portal for this record and then navigates to that record. In this scenario, the system navigates to the user's home page prior to executing the script, which slows down the launching. It is especially problematic for users whose home page loads a lot of information by default.

In this release a new attribute has been provided to skip the navigation to the home page: initNav=false.

The following is an example of a URL with this setting:

<system-url>/cis.jsp?script=F1-GotoPrtl&mo=F1-MIGRPLAN&pkValue1=F1-AlgorithmType&initNav=false

### Support URI Validation and Substitution

The following sections highlight enhancements related to defining a URI (URL, File Path, File URL).

### **Restrict URI Reference Based on a Property Setting**

In this release, the product has introduced the ability to define a whitelist of URI references in the product. A setting in the properties file is used to indicate whether URI references should be validated against the whitelist. The definition of the whitelist is done in a file called **whiteList.xml**.

**Note:** Refer to the *System Administration Guide* for more information. Note that this was also implemented as a hot fix to 4.3.0.3.0.

Implementation of this functionality requires the code to identify the fields that are capturing a URI value and invoke an API to perform this validation both when configuring a field that captures this type of data and at runtime when using the URI. A new extended data type of URI has been added for the metadata Field and for the schema element syntax. For records that are business object (BO) driven, the validation of a URI element is automatically provided as long as the element is configured with a URI data type either directly or through its Field definition. However, records capturing URI that are not BO driven must include explicit code to call this new API. In all cases the code that uses the URI must be enhanced to invoke this API.

### Support the Use of Substitution Variables

In this release, the system provides support to allow fields that capture URIs to referencing a substitution variable for all or part of the URI definition. This allows the system administrators to define the proper URI locations in a properties file whereas the configuration users only need to know the variable name. The name of the XML file that holds the substitution variables is defined as a property setting. The system provides a template to generate a file with the name **substitutionVariableList.xml**. To define a

URI substitution, define the name of the parameter and the value. The name may then be used as the variable name surrounded by the symbol @ in configuration.

For example: When defining a location for an extract file in an extract batch job, instead of typing a file path of h:\oracle\serverName\1.0.0.0\batch\extract\, the batch user can enter @FILE\_EXTRACT@, assuming there is an entry in the substitution variables file with a name of FILE\_EXTRACT, and a value of

h:\oracle\serverName\1.0.0.\batch\extract\. Another example is that the batch user could enter @BATCH\_FILES@\extract\, assuming that the URI variable for BATCH\_FILES is defined as h:\oracle\serverName\1.0.0.\batch\.

Each entry may also indicate whether child components may be added after the parameter name. If the configuration says that it's not allowed, the second example above, for example (@BATCH\_FILES@\extract\) would not be allowed. The default is that child components are allowed.

The product supplies a pre-defined variable name for the location of the CMA files as described in Allow Master Configuration to be Optional. In addition, the 'advanced' menu in the system installation steps may prompt for installers to adjust the value of this pre-defined variable, if desired. Installations may opt to define additional substitution variables for various URI references. Refer to URI Substitution Variables in the planned deprecation section regarding product delivered variables that will be deprecated in a future release.

**Note**: Refer to the *System Administration Guide* for more information. Note that this was also implemented as a hot fix to Oracle Utilities Application Framework 4.3.0.3.0.

Implementation of this functionality is covered by the API that is mentioned in the Restrict URI Reference Based on a Property Setting section.

### Adjust Zones that Support Drag and Drop

In a previous release, zones that support the configurable column logic (also referred to as "drag and drop") were enhanced to display a trash can image in the column heading. This was meant to support a quick click to remove the column, if desired. Columns were also removable by opening the configuration area, finding the column name and clicking the trash can adjacent to the column name.

In this release the trash can has been removed from the column header. Removing the column continues to be supported using the configuration area.

### Limit Height for Large Explorer Columns with a Width Setting

By default, the column width for results in a data explorer zone expands to fit the data. This may be overridden at the column level by configuring a width, which ensures that columns with a large amount of data do not cause a large horizontal scroll. Instead, the data wraps, expanding the output vertically.

In this release a change has been made to columns that include a 'width' configuration to limit the height to about 8 rows of text. If more than 8 rows exist, a scroll bar for that cell is included. This reduces the amount of unnecessary vertical scrolling for the entire set of data.

### **Configuration Tool Enhancements**

This section provides information about enhancements to the system configuration tools.

### UI Hint Sections May Be Configured to 'Float'

In previous releases, a section on the display map rendered in UI hints could be configure as half width, using the values of **left** or **right**. These positions are fixed and for pages where some sections may be hidden under certain conditions. This could produce odd results, such as several left sections shown but no right sections.

In the release a new option has been added to the **sectionColumn** UI hint: **float**. Sections with this configuration will render on either the left or the right side of the display based on available space. (This is available on **group** and **list** nodes as well).

### UI Hint Sections May Be Half Width on Maintenance

In previous releases, a section could be designated as full width or half width (indicating left or right) for a Display map, but not for a Maintenance map. The sections on a Maintenance map were always full width. In this release, a new UI Hint has been provided to allow for a section to be half width for maintenance rendering: **editColumn**. It supports values of **full** (the default), **left**, **right** and **float**. (This is available on **group** and **list** nodes as well).

### Enhance Groovy Scripting Capabilities

This section provides details about enhancements to Groovy scripting functionality.

### **Groovy Library Scripts**

In this release, the system has introduced support for creating libraries of common routines and methods written in the Apache Groovy programming language that may be invoked from other scripts.

The following points highlight more information about this enhancement:

- A new script type of **Groovy Library Script** has been added which provides a basis for creating groups of common methods. Scripts of this type must include only Groovy-based step types. The methods defined can accept arguments and return values of any type.
- A Groovy Library Script must include a new step type of Groovy Library Interface which lists the publicly available methods defined within the script.
- The system provides a new public method called createLibraryScript which is used to instantiate the interface for a Groovy library and enable other Groovy Members step types within the script to invoke any of the library methods.

Note that this functionality is only available to server based scripts which are able to configure **Groovy Members** steps. Refer to *The Big Picture of Server Based Scripts* topic in the *Defining Script Options* chapter of the *Administrative User Guide* for an overview of server scripts.

#### Ability to Launch Groovy JavaDocs

For system protection, only a subset of system Java classes is accessible to Groovy code. In this release, a Groovy-specific Java Docs viewer is provided to allow users to view only the allowed classes. The viewer may be launched via a new **Groovy JavaDocs** button on the Application Viewer toolbar and also via a link in the context sensitive "Script Tips" dashboard zone.

#### Ability to View Third Party Whitelist

The system restricts the third party Groovy classes that are accessible from within scripts for the same reasons as it restricts the system Java classes. In this release, the "Script Tips" dashboard zone now includes a link that displays the list of accessible (or "whitelisted") classes.

### Restrict SQL Functions Based on a Property Setting

In this release, a property setting has been provided to restrict the functions that may be used when defining an SQL either through a data explorer zone, through a Groovy script or through the Select Records plug-in algorithm for the plug-in driven batch programs. If the setting is enabled, then an error is issued at runtime if there are functions found that are not in the whitelist. The whitelist is documented in the managed content **F1-SQLFunctionWhiteList** (Whitelist of SQL functions). A link to view this whitelist is available in the Tips zone on the zone maintenance page.

### **Batch Processing Enhancements**

This section provides information about batch processing enhancements.

### Individual Security Added to Batch Control

In previous releases, an implementation was able to secure which users were able to submit a batch job (i.e. to create a Batch Job Submission entry) and which users were not. However, there was no ability to define more granular controls at the batch control level. In this release, application service has been added to the Batch Control, allowing an implementation to control which users are able to submit which batch controls. The user's security for a batch control's application service is checked when a batch job submission record referencing that batch control is created.

For base delivered batch controls, individual application services have been supplied for each batch control. Refer to the New/Updated Application Services section for a list of affected services.

Note the following for upgrade purposes:

- All user groups that currently have Add security access to the Batch Job Submission application service are granted access to all application services for all batch controls.
- Custom batch controls are updated with the F1-DFLTAPS application service. If implementations wish to provide more granular security for their custom batch

controls, they should determine or create an appropriate application service and update the appropriate batch controls.

### Additional Support for Ad-hoc Batch Parameters

In this release several enhancements have been included to provide access to ad-hoc batch parameters for various batch related plug-in spots.

### **Plug-in Driven Batch Programs Support Adhoc Parameters**

In this release, the two plug-in driven batch programs provided in the product have been enhanced to allow for ad-hoc parameters to be defined for a given batch control. These parameters are provided to the Select Records algorithm and Process Record algorithm, allowing the algorithms to use this information for processing. Note that the two "template" batch controls provided for these (**F1-PDBG** - Plug-in Driven Generic Template and **F1-PDBEX** - Plug-in Driven Extract Template) have been updated to use higher sequence numbers for the standard "system" parameters and for the extract related parameters. This allows for implementations to enter specific parameters (that are probably more business oriented) to have lower sequence numbers and therefore appear first.

For any adhoc parameters that you wish to use as bind variables for the SQL used to select the records for a plug-in driven batch, your select records plug-in may be used to identify the relevant batch parameter passed as input and populate the output bind variable appropriately. Refer to the Select Records Plug-in Enhanced to Support Field Name for Bind Variables section for information about defining a field name when returning custom bind variables for the Select Records plug-in spot.

### Additional Parameters Added to Several Batch Plug-in Spots

In this release, several batch control related plug-in spots have been updated to support additional hard parameters.

- Select Records includes the batch control parameters (defined in the parameter collection on the batch control page) as name/value pairs along with the batch code, run number, number of threads and batch business date.
- Process Records includes the batch control parameters (defined in the parameter collection on the batch control page) as name/value pairs along with the number of threads. (This plug-in spot already receives batch code, run number and batch business date.)
- Post-Processing includes the batch control parameters (defined in the parameter collection on the batch control page) as name/value pairs along with the number of threads and the batch business date. (This plug-in spot already receives batch code, and run number.)

## Select Records Plug-in Enhanced to Support Field Name for Bind Variables

In a previous release, the Select Records plug-in was introduced to support plug-in driven batch jobs. Algorithms for this plug-in spot define the SQL as the first parameter and in addition, the algorithm can return name/value pairs for defining custom bind variables for the SQL. In this release, the collection of bind variables now includes the appropriate field name (from the CI\_MD\_FLD table) that provides information about the data type and length. This information is important for the SQL binding logic to properly substitute the values using an appropriate length. Otherwise, the SQL may require 'rtrim' to be included to find the data, which may cause performance issues. If your implementation has created any custom Select Records plug-in that return specific bind variables as name/value pairs, it is highly recommended that you consider updating the algorithm to provide a field name as well.

### Introduce Error Post-Processing Plug-in Spot

In a previous release, a Post-processing system event (plug-in spot) was introduced to support performing a task after all threads for a successful batch job are complete. In this release, a new system event (plug-in spot) has been provided for batch jobs that do not complete successfully. The system event, called **Error Post-Processing**, allows an implementation to configure an algorithm that automatically performs a task when a batch process fails.

### Support for Maintaining/ Administering the Oracle Scheduler

In this release, several business services have been included to allow implementations to dynamically maintain, monitor and execute application batch processes that are managed by Oracle Scheduler. These are just APIs (we are NOT delivering user interfaces). The business services are also exposed as REST API based services for integration with a management console, such as Oracle Enterprise Manager.

Refer to the Server Administration Guide for more information.

### Batch Run Tree - Change Label of Last Update Date

On Batch Run Tree, the last update date/time for the most recent batch run is displayed at the top of the page along with the Batch Control and Run information. The label had been Date Time, which is confusing because it may lead a user to associate this date and time with the current run being viewed. To be more explicit, the label has been changed to **Last Update Timestamp**.

### Integration Enhancements

This section provides information about integration oriented enhancements.

### Support for Multiple Security Policies

In this release, the system has added support for defining multiple security policies for an inbound web service (IWS).

The following points highlight the changes that were included:

- A sequence has been added to the Inbound Web Service/Annotation list. This allows an implementation to indicate the appropriate order for execution of the annotation policies.
- The base annotation type **F1POLICY** has been updated to include a parent annotation type (**F1POLICIES**). The parent annotation type is used at runtime when multiple annotations are found to properly build the array of annotations.

#### Support OWSM Security Policies

In this release annotation types have been provide to allow Inbound Web Services to be protected by OWSM security policies. The base product supplies a new annotation type **F1-OWSM** - Annotation for OWSM Security Policy along with a parent annotation type **F1-OWSMS** - Parent for OWSM Policy.

### Enhanced the WS-Policy Annotation Type to Allow Direction Override

In this release, the **F1POLICY** annotation type (Annotation for Standard WS-Policy) has been enhanced to expose the 'direction' parameter so that implementations may override the default value, if desired.

### Support Password Encryption for Service Catalogue Configuration

The master configuration record Service Catalogue Configuration (**F1-ServiceCatalogConfig**) allows for an implementation to configure one or more subordinate servers along with authentication details (user/password). In this release support has been added to allow the password to be encrypted using the standard system support for encryption. Additional configuration is needed to define the **Encryption** feature configuration to fully support this functionality. Refer to the online help for service configuration for more details.

## Configuration Migration Assistant (CMA) Enhancements

The following sections highlight enhancements to CMA functionality.

### Allow Master Configuration to be Optional

In this release, the product has been enhanced to provide default values for the information configured on the Migration Configuration Assistant master configuration record. This allows an implementation to reduce the number of steps when provisioning a new environment that uses CMA to import new records.

The change relies on default export and import directories to be defined using the Substitution Variables, with the variable name **@F1\_CMA\_FILES@**. The system will default the export directory **@F1\_CMA\_FILES@\export**. The system will default the import directory to **@F1\_CMA\_FILES@\import**.

The file suffix is now defaulted to "cma" if not configured on the master configuration. This has been the recommended value.

Refer to the Support the Use of Substitution Variables enhancement for more information.

### Enhance Migration Requests to Facilitate Migration Requirements

This release includes several enhancements to the migration request to support common requirements for defining records to migrate. To support the enhancements, two new fields have been added to Migration Request to allow categorization/classification of the migration request records.

- Migration Request Class this is an internal field that is used to support the new business objects that are described in subsequent sections below.
- Migration Request Category this is an extendable lookup field and is provided to allow for the product or an implementation to categorize the migration request to aid in searching. The product provides one value as base: **Accelerator**. This may be used for migration requests that are defined to include data that is part of an accelerator. Records may be configured to indicate that a reference ID is required. However, this only applies to Entity List migration requests.

These fields have been added as search criteria to the migration request search zone.

### Introduce a Migration Request BO Specific to a List of Entities

A common use case for migration of data is to copy a specific list of records (entities) that are associated with a particular enhancement or 'sprint' or release. Rather than using selection criteria for a migration request instructions (which are useful for a "bulk" migration), users often prefer to explicitly list records. The Migration Request business object provided in a previous release allows a user to define specific keys. However, the user interface is not very friendly.

In this release enhancements have been provided to facilitate defining a migration request with an explicit list of records. The following points highlight what is provided for this functionality.

- A new migration request business object has been provided: Entity List Migration Request (F1-EntityListMigrationRequest). It is similar to the business object provided in a previous release (F1-MigrReq). However, its user interface only supports defining records explicitly. In addition, its user interface uses Maintenance Object rather than Migration Plan as the driver. The migration plan to use for the instructions is derived using an option on the maintenance object. Records created with this business object are assigned the migration request Class value of Entity List.
- A special zone has been provided for the migration request portal for **Entity List** migration requests to add records to the request. This zone is dynamic. The user chooses a maintenance object and other filter criteria to get a list of objects. One or more objects may be selected for inclusion into the migration request. The user may provide a reference ID to associate with the records along with comments.
- A special zone has been provided for the migration request portal for **Entity List** migration requests to view and remove records linked to the request.

As part of this enhancement, the F1-MigReq business object has been enhanced as follows:

- The description has been changed to **Criteria-based Migration Request**. This migration request is still useful for migration requests that select records based on selection criteria or selection algorithms or specific keys or a combination of any of the three.
- Records created with this business object are assigned the migration request Class value of **Criteria-based**.

Note that this business object has not been enhanced to allow for a reference ID or comments.

### Introduce the Ability to Group Migration Requests

In this release, Migration Request has been enhanced to support referencing one or more other migration requests. This allows for a product or an implementation to define separate migration requests that represent logical groupings of migration plan instructions for ease of maintenance, but to combine all the separate migration requests into a single "grouped" migration request for streamlined export/import purposes. Multiple levels of grouping are supported. In other words, one migration request may reference multiple migration requests, which in turn are grouping other migration requests.

The following enhancements are included to support this functionality:

- A new migration request business object has been provided: Group Migration Request (**F1-MigrationRequestGroup**). Records created with this business object are assigned the migration request Class value of Group. The product does not supply any business object that supports defining a combination of migration plan instructions and migration request references.
- The migration request search includes a new option to search by a referenced migration request.
- The migration request maintenance portal now includes a zone that appears if the migration request being maintained is referenced in a separate migration request. This zone lists the migration requests that reference this one.

In addition, the Framework product delivers a new Group migration request called Framework Configuration (F1-FrameworkConfig) to aid in wholesale migrations. This migration request groups other framework delivered migration requests. Some of these migration requests are also new to this release.

- General System Options (F1-GeneralSystemOptions) This is an existing migration request. It includes most of the administration tables in framework that are considered more business oriented (rather than system configuration oriented). Refer to New/Updated Migration Plans/Migration Requests for details of changes to this migration request.
- Framework Integration Configuration (**F1-IntegrationConfig**) This is a new migration request. It includes all the configuration tables that are used to define integrations with other systems. Refer to the migration request for more information.
- Migration Admin (**F1-MigrationAdmin**) This is an existing migration request. It includes the CMA configuration records (migration plan and migration request).

- Security Configuration (Without Users) (**F1-SecurityConfigWithoutUsers**) This is a new migration request. It includes all the security configuration tables, but does not include the user configuration. Refer to the migration request for more information.
- Framework System Configuration (**F1-SystemConfig**) This is a new migration request. It includes all the configuration tables that are considered "system" data or "configuration tools" data. Refer to the migration request for more information.

Edge products and/or implementations may choose to include the **F1-FrameworkConfig** migration request into another grouping migration request so that framework objects are included in a migration without having to explicitly list them. This ensures that in the future, when new framework administration tables are introduced and included in one of the migration requests referred by **F1-FrameworkConfig**, no additional configuration is needed by edge products or implementations to start migrating that data.

## Provide the Ability to Mark Multiple Objects as Approved, Rejected or Needs Review

In this release, the following zones have been enhanced to allow for updating multiple objects to Approved, Rejected or Needs Review:

- On the **Migration Data Set Import** portal, the **Migration Data Set Impacted Object Summary** zone now includes the multi-select actions of Approve, Reject and Needs Review.
- On the **Migration Transaction** portal, the **Migration Transaction Objects** zone now includes the multi-select actions of Approve, Reject and Needs Review.

In addition, the **Migration Data Set Objects in Error** zone on **Migration Data Set Import** provides the ability to Reject one or more records.

### Provide More Detail for a Completed Migration Data Set Import

In a previous release, when a Migration Data Set Import has finished all its tasks, its status was set to Applied, even if some of the migration objects were in a status of **Cannot Apply**. In this release some enhancements have been done to provide more information for a user reviewing the results of an import:

- The description of the final status (APPLIED) has been changed from Applied to Completed.
- The Completed status is configured to support an optional Status Reason. The product supplies two base Status Reason values for this BO for the Completed state:
  - F1-NO-OBJ-APPL No Objects Applied
  - F1-SOME-NOT-APPL Some Objects Not Applied
- The algorithm that transitions a Migration Data Set Import record to the Completed status will review the status of the related migration objects and populate the status reason, if applicable. If all objects are in the Cannot Apply state, it populates a Status Reason of 'No Objects Applied'. If some objects are in

the Cannot Apply state, it populates the Status Reason of 'Some Objects Not Applied'. If no objects are in this state then the status reason is not populated.

• The display of a Migration Data Set Import record now includes the counts of Applied Objects and the number of objects in the Cannot Apply state.

**Note**: This functionality was made available in 4.2.0.3.0 as a hot fix using bug 23228369.

### Enhance the Information for Migration Data Set Import

Previously, the Migration Data Set Import information string only showed the ID of the data set. In this release, the information string has been enhanced to include the Export description, the Status description, the status reason description (if populated) and the creation date and time.

**Note**: This functionality was made available in 4.2.0.3.0 as a hot fix using bug 23228369.

### Enhance the Migration Data Set Import Query Results

In this release the results of the migration data set queries have been adjusted.

- The separate columns for migration data set id, status and export description have been consolidated into one column showing the migration data set import information string (that now includes all these fields). This column has been enabled to include the worklist capability.
- The Status Date/Time and Export Date/Time columns have been removed.
- New columns have been added showing various counts: number of Applied objects, number of objects in the Cannot Apply state and the number of objects that are Unprocessed (still in a non-final/non-rejected state).

### Enhance the Migration Data Set Detail Zones

In this release the zones on the Migration Data Set Import portal that show the Transactions and the Objects linked to the data set have each been enhanced to only show records in a non-final state by default. The existing user filter for Status has been enhanced to include an entry for limiting to non-final states as well as an entry to show records in all status values. This allows a user to choose to limit the search to records in a given state, or all states or to return to the default option of only non-final states.

### Support for Migrating Individual Lookup Values

In previous releases, the system supported migrating a Lookup and all its values. In this release, support is provided to migrate individual lookup values. To support this, a new Lookup Value MO has been provided. Along with that a migration plan to migrate specific lookup values has been provided. Note that this migration plan has not been included in any base migration requests as they are meant for "wholesale" migrations whereas this new migration plan is expected to be used for migrations that target an explicit list of records.

### **Miscellaneous Enhancements**

This section describes miscellaneous enhancements.

### Introduce New Business Service to Interrogate Warnings

The way the system handles warnings to an online user is that warnings are accumulated and issued altogether and the end of all the processing. All the updates are rolled back at this point. If the user Cancels, no further processing is needed. If the user clicks OK, all the processing is re-executed and all warnings are ignored.

For programs that perform logic that cannot be rolled back (such as sending a real-time message to an external system), ideally the logic should check to see if warnings are being accumulated and only perform the logic if warnings have not been accumulated. i.e., the logic should only occur once the user has clicked **OK**.

An API in Java exists for programs to check this condition. In this release a new business service has been provided to expose this information. The business service is **F1-CheckWarning**.

**Note:** Processing that cannot be rolled back should be the last possible step in a logical transaction because there is no way to know if a warning may be issued after the logic is performed.

### Changes to Batch and User Logging

In this release, the system has been enhanced to limit the information that is captured in the logs that are visible by a user to suppress the information that is proprietary to the system. In addition, information that is captured in a more technical log that is reviewed by a system administrator suppresses customer data such as bind variables.

Refer to the Server Administration Guide for details of the formats.

# Oracle Utilities Application Framework System Data Details

This section provides information about new and updated system data delivered in this release that may need to be reviewed for possible impact by implementations.

### **New/Updated Application Services**

The following application services were added or updated. Please review and determine which user groups, if any should be granted access to the application service/access mode.

| Application<br>Service                                                                            | Description                             | Access<br>Mode |  |  |  |
|---------------------------------------------------------------------------------------------------|-----------------------------------------|----------------|--|--|--|
| The following services were added for the Individual Security Added to Batch Control enhancement. |                                         |                |  |  |  |
| F1-ARQPR                                                                                          | Request Monitor                         | Е              |  |  |  |
| F1-AVALG                                                                                          | Application Viewer - Extract Algorithms | Е              |  |  |  |

| Application<br>Service | Description | 1 |      |     |  |   |     | ccess<br>Iode |
|------------------------|-------------|---|------|-----|--|---|-----|---------------|
|                        |             |   | <br> | 1.0 |  | - | 1.0 |               |

The following services were added for the Individual Security Added to Batch Control enhancement.

| ennancement. |                                            |   |
|--------------|--------------------------------------------|---|
| F1-AVBT      | Application Viewer - Extract Batch Control | E |
| F1-AVMO      | Application Viewer - Extract MOs           | E |
| F1-AVTBL     | Application Viewer - Extract Table data    | Е |
| F1-AVTD      | Application Viewer - Extract To Do Types   | E |
| F1-BFCRL     | ILM Crawler - Business Flag                | Е |
| F1-BSFLG     | Business Flag Monitor                      | Е |
| F1-BUNPR     | Bundle Monitor                             | Е |
| F1-DTDOM     | Outbound Message Error To Do Entry Cleanup | Е |
| F1-FCTRN     | Fact Monitor                               | Е |
| F1-FKVBP     | Foreign Key Validator                      | E |
| F1-FLUSH     | Flush All Caches                           | E |
| F1-ILMIN     | ILM Crawler Initiator                      | Е |
| F1-LANG      | New Language                               | Е |
| F1-LDAP      | LDAP Import                                | Е |
| F1-LKPIL     | Standard Lookup Initial Load               | Е |
| F1-MGDIM     | Migration Data Set Import Monitor          | Е |
| F1-MGDPR     | Migration Data Set Export Monitor          | Е |
| F1-MGOAP     | Migration Object Monitor - Apply           | Е |
| F1-MGOPR     | Migration Object Monitor                   | Е |
| F1-MGTAP     | Migration Transaction Monitor - Apply      | Е |
| F1-MGTPR     | Migration Transaction Monitor (Deferred)   | Е |
| F1-NDPUR     | Notification Download Purge                | Е |
| F1-ORCRL     | ILM Crawler - Object Revision              | Е |
| F1-OUCRL     | ILM Crawler - Outbound Message             | Е |
| F1-PDBEX     | Plug-in Driven Extract Template            | Е |
| F1-PDBG      | Plug-in Driven Generic Template            | Е |
| F1-REQTY     | Request Type Monitor                       | Е |
| F1-REVPR     | Object Revision Monitor                    | Е |
| F1-SAKRQ     | Sync Request Allocate Keys Monitor         | Е |
| F1-SICRL     | ILM Crawler - Inbound Sync Request         | Е |
|              |                                            |   |

| Application<br>Service | Description | Access<br>Mode | - |
|------------------------|-------------|----------------|---|
|------------------------|-------------|----------------|---|

The following services were added for the Individual Security Added to Batch Control enhancement.

| F1-SRCRL  | ILM Crawler - Sync Request         | Е |
|-----------|------------------------------------|---|
| F1-SRLRQ  | Sync Request Load Records Monitor  | Е |
| F1-STATSM | Statistics Control Monitor         | Е |
| F1-STCRL  | ILM Crawler - Service Task         | Е |
| F1-STKDF  | Service Task Monitor (Deferred)    | Е |
| F1-STKTR  | Service Task Monitor               | Е |
| F1-SUBRQ  | Request Monitor (Deferred)         | Е |
| F1-SYNEF  | Sync Request Extract               | Е |
| F1-SYNIL  | Sync Request Initial Load          | Е |
| F1-SYNRQ  | Sync Request Monitor               | Е |
| F1-SYSRQ  | Sync Request Monitor (Deferred)    | Е |
| F1-TDCRL  | ILM Crawler - To Do Entry          | Е |
| F1-TDEER  | To Do Entry External Routing       | Е |
| F1-TDPG   | Purge Completed To Do Entries      | Е |
| F1-XMLPG  | XAI Upload Staging Records Cleanup | Е |
|           |                                    |   |

| Application<br>Service   | Description                         | Access<br>Mode | Comments                                                                                            |
|--------------------------|-------------------------------------|----------------|----------------------------------------------------------------------------------------------------|
| F1-<br>RETRCMASETTINGSSC | Retrieve CMA<br>Configuration<br>BS | Е              | Added for a new business<br>service that may be used to<br>retrieve CMA master settings.            |
| F1NAVEMP                 | Launching<br>Application            | Ε              | Special portal for Support<br>Ability to Bypass the Home<br>Page when Launching the<br>Application. |

### **New/Updated Migration Plans/Migration Requests**

Migration plans have been added for the following maintenance objects in this release:

- ETL Mapping Control (F1-ETLMappingControl)
- Installation Options (F1-InstallationOptions).

Note that in a previous release, the product supported installation algorithms only. This migration plan allows for copying of main fields on installation, the algorithm collection and the messages collection. In addition, this migration plan includes a pre-compare algorithm that retains the value of the Environment ID and the License Key for the target installation record.

- Lookup Value (F1-LookupValue). This is for the functionality described in the Support for Migrating Individual Lookup Values section.
- Performance Target Type (F1-PerformanceTargetType)
- Performance Target (F1-PerformanceTarget)
- Statistics Control (F1-StatisticsControl)
- User Group without users (F1-UserGroupWithoutUsers).

In previous releases we had supplied a migration plan for User Groups that includes all collections for the user group. This migration plan allows an implementation to move a user group and its application service configuration without copying users (that may not be valid in the target region).

- Message Options (F1-MessageOption)
- JMS Queue (F1-JMS-Queue)
- JMS Topic (F1-JMS-Topic)
- JNDI Server (F1-JNDI-Server)

The following changes were made to the General System Options migration request (F1-GeneralSystemOptions).

- Migration plans for the following MOs were added:
  - Attachment
  - Bucket Configuration
  - Characteristic Type
  - ETL Mapping Control
  - Extendable Lookup
  - Installation Options
  - Managed Content
  - Performance Target
  - Performance Target Type
  - Report Definition
  - Request Type
  - Service Task Type
  - Statistics Control
  - To Do Type
- Migration plans for the following MOs were removed:
  - Installation Algorithms

## Oracle Utilities Application Framework Deprecation Notices

This section provides information on functionality that has been removed, is no longer supported by Oracle Utilities Application Framework V4.3.0.4, or is planned for removal.

### **Deprecated Functionality**

This section lists the functionality has been deprecated at the time of this release.

### Support for Abbreviated Time Zone Names

The time zone page includes a drop down for defining a Time Zone Name. In previous releases, the list includes many three-digit "abbreviated" time zone names. However, their use is deprecated because the same abbreviation is often used for multiple time zones (for example, "CST" could be U.S. "Central Standard Time" and "China Standard Time"), and the Java platform can then only recognize one of them.

In this release, the Time Zone name drop down no longer includes the abbreviated values.

**Upgrade Note** - Please review your time zone records and set the Time Zone name to an appropriate valid value.

### Items Planned for Future Deprecation

The following items will be desupported in a future release.

### System Data

- Environment Reference This administrative maintenance object was related to ConfigLab and Archiving, which are no longer supported. In a future release, the following will be removed:
  - Migration Plan **F1-EnvironmentRef** Note that no base migration request references this plan. Implementations should ensure that no custom migration request references this plan.
  - Business Object F1-EnvironmentRefPhysicalBO
  - Maintenance Object ENV REF
- The To Do Type F1-SYNRQ (Sync Request Error) is not in use and will be deleted in a future release. Errors for the Sync Request Monitor (that also has the name F1-SYNRQ) are reported using the To Do Type F1-SYNTD (Sync Request Monitor Errors).
- The following algorithm types and algorithms provided for the current LDAP import functionality do not include any logic. They will be removed in a future release.
  - Algorithm Type/Algorithm F1-LDAPIMPRT
  - Algorithm Type/Algorithm **F1-LDAPPREPR**
- The lookup value CHAR\_ENTITY\_FLG / F1SE (Characteristic Entity / Sync Request Inbound Exception) is not in use and will be removed in a future release.

• The database tables F1\_IWS\_SVC\_OPER\_L, F1\_IWS\_ANN\_CHAR and F1\_IWS\_ANN\_TYPE\_CHAR will be removed in a future release.

### **URI Substitution Variables**

In a previous release several variables were provided out of the box however, no product functionality was using them. In a future release these variables will no longer be delivered as it was deemed confusing to supply variables that were not related to specific product functionality. The following variables will no longer be delivered:

- F1\_BI\_EXTRACTS
- F1\_INTERNAL\_FILES
- F1\_CUST\_APP\_BASE
- F1\_PROCESS\_DIR
- F1\_SVC\_CATALOG\_WSDL\_DIR
- F1\_PDB\_EXTRACTS

The suggestion for implementations is to not use any of the above names. CM variable names should be used instead.

### **CMA Migration Requests**

The migration requests F1-FrameworkAdmin (Framework Admin) and F1-SchemaAdmin (Schema Admin) are no longer recommended and are not going to be updated with new administration / control tables in future releases. The product may deprecate them in a future release.

### **CMA Import Algorithm**

In a future release the CMA Import algorithm plug-in spot will be deprecated. Please review any existing algorithms and create appropriate Pre-Compare algorithms instead.

### BO Read in F1-MainProc when Pre-Processing Exists

In the original implementation of configuration tools, if a pre-processing script was linked to the BO via options, the main framework maintenance BPA (F1-MainProc) would not perform a Read of the BO, leaving it to the responsibility of the pre-processing script.

In a subsequent release, to solve a UI Hints issue related to child BOs, a BO Read was included in F1-MainProc even if a pre-processing script existed. This solution introduced a problem only visible for specific scenarios and a different fix has been introduced. In the meantime the BO Read is no longer necessary in F1-MainProc. Because there are many pre-processing scripts that are properly performing the Read of the BO, ideally the BO Read should be removed from F1-MainProc so that multiple reads are not performed.

However, there may have been pre-processing scripts introduced after the BO Read was included in F1-MainProc that were coded to not perform a BO read in the preprocessing script. Because of this situation, the BO Read is still performed as part of the processing of F1-MainProc.

The product plans to remove the BO Read from F1-MainProc logic when a preprocessing script exists. Please review your custom pre-processing scripts that are linked to your BO options to ensure that it properly performs a Read of your BO.

### **Desupport of Embedded Installation**

WebLogic 12.1.3 is currently supported for both embedded and native installations. In future releases of Oracle Utilities Application Framework, using a later version of WebLogic, for example 12.2.\*, embedded installations will be not be supported. Only the native installation will be supported.

### **Removal of YUI Library Support**

Due to the discontinued support of the open-sourced Yahoo! User Interface Library (YUI), all YUI components will be removed from the product in a future release. The recommendations for implementations is to review custom use of YUI library resources and plan to replace the resources accordingly.

## **Known Issues in This Release**

This section describes known issues in Oracle Utilities Meter Data Management at the time of release. Single fixes for these issues will be released at a later date.

| Bug Number | Description                                                                                                    |
|------------|----------------------------------------------------------------------------------------------------|
| 25898377   | Java script error.                                                                                                    |
|            | <b>Note</b> : It is highly recommended that the single fix for this issue be installed as soon as the MDM environment has been installed. This bug fixes user interface errors that may occur during application viewing. |

**Oracle Utilities Application Framework** 

#### **Initial Measurement Data**

| Bug Number | Description                                                                                                    |
|------------|----------------------------------------------------------------------------------------------------|
| 25058686   | VEE exceptions should be allowed to remain open after IMDs are eligible for archiving.                                                                                                    |
| 18897388   | When the IMD is created through 360 degree view, there will be one<br>less normalized measurement as compared to the same submitted<br>through XAI. 360 degree view should be adjusted to reflect the same<br>number that XAI is generating. |

| Usage Rules |                                                                                                    |  |  |  |  |
|-------------|----------------------------------------------------------------------------------------------------|--|--|--|--|
| Bug Number  | Description                                                                                                    |  |  |  |  |
| 20640493    | When data is being retrieved for usage rules we convert the date/time<br>from wall time to standard time. When the date/time falls on the<br>duplicate hour due to a daylight savings time transition we currently<br>assume it is the second duplicate hour ( <i>i.e.</i> , the one outside shift<br>period). In SP3 we introduced logic to attempt to disambiguate the<br>hour by using the usage subscription time zone to figure out if either<br>duplicate hour was midnight of that time zone. That logic should be<br>introduced for the usage rule measurement retrieval as well. |  |  |  |  |
| 25270166    | High/Low Usage rule error message does not calculate the boundary values correctly for allowed consumption.                                                                                                    |  |  |  |  |

### 360 Degree View

| Bug Number | Description                                                                                                    |
|------------|----------------------------------------------------------------------------------------------------|
| 20861799   | 360 view zones under Measuring Component/Device/Service<br>Point/Usage Subscription/Contact tab disappears after clicking<br><b>Refresh</b> . As a workaround, User needs to switch the tabs and click<br>Refresh for the zones to be visible. |
| 25186945   | TOU Map for display specified in MC type is not defaulted in 360° view zones <b>TOU By Day</b> and <b>TOU Overlay</b> .                                                                                                    |

### Data Migration

| Bug Number | Description                                                                                                |
|------------|----------------------------------------------------------------------------------------------------|
| 22549745   | Current Data Migration tool needs to be updated to accommodate new columns added in the Measurement Table. |

### Subtractive Interval

| Bug Number | Description                                                                                                    |
|------------|----------------------------------------------------------------------------------------------------|
| 25387408   | When a subtractive interval IMD is processed if a gap exists between<br>the last interval in the IMD and the next measurement, the last<br>interval is being calculated instead of being set to 0/missing. This will<br>prevent certain VEE estimation logic from processing appropriately. |